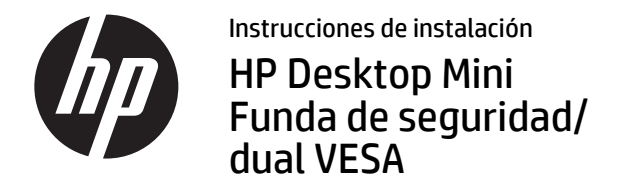

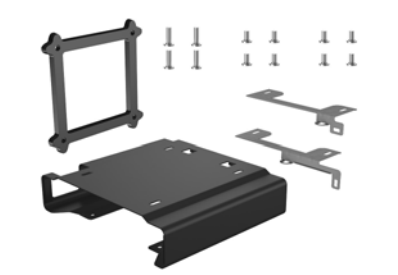

Copyright © 2015 HP Development Company, L.P. La información contenida en el presente documento está sujeta a cambios sin previo aviso.

Tercera edición: agosto de 2015

765004-E53

La funda Security/Dual se puede montar en los siguientes monitores: HP V193B, HP P232

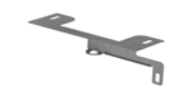

Soporte de seguridad para los modelos Desktop Mini 400/600/705/800

Soporte de seguridad para el modelo Desktop Mini 260

Tornillos de escalera de 8 mm, cabeza Torx/plana  $\pi \pi \pi \pi$ Se instalan en el Desktop Mini para fijar la funda

Tornillos mecánicos de 8 mm, cabeza  $\pi \pi \pi \pi$ Torx/plana

Fija la funda a la parte trasera de los monitores que no requieran un espaciador.

Tornillos mecánicos de 20 mm, cabeza **Phillips** 

Fija la funda a la parte trasera de los monitores que requieran un espaciador.

Espaciador de montura VESA de 7 mm Se requiere para montar la funda en los modelos de monitor ProDisplay

## Montaje de la funda

Coloque el soporte de seguridad de su modelo en la parte trasera de la funda de modo que se alinee con los orificios de tornillo de la funda y el aro del candado de su modelo  $\bullet$ , y luego fije la funda a la parte inferior de un escritorio (tornillos no suministrados), una pared con dispositivo de liberación rápida y un monitor (tornillos no suministrados) o la parte trasera de un monitor utilizando los tornillos mecánicos de 8 mm suministrados <sup>9</sup>.

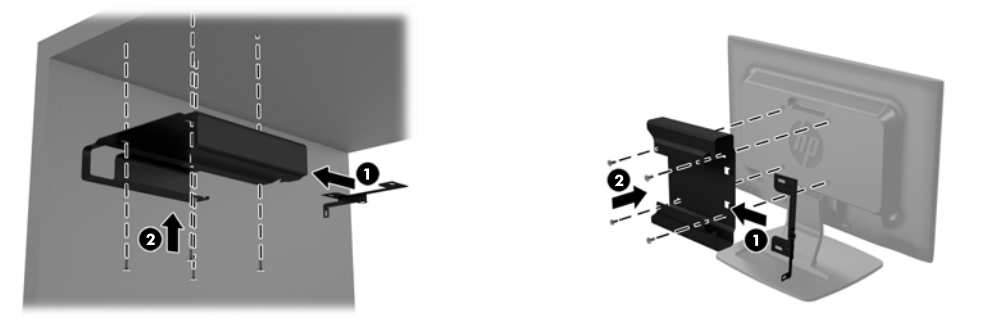

Si va a montar la funda en un monitor ProDisplay, retire el panel de la parte trasera del monitor. Coloque el espaciador de 7 mm suministrado entre la funda y la parte trasera del monitor  $\bullet$  y luego coloque el soporte de seguridad de su modelo en la parte trasera de la funda de modo que se alinee con los orificios de tornillo de la funda y el aro del candado de su modelo 2. Fije la funda y el espaciador en la parte trasera de un monitor utilizando los tornillos mecánicos de 20 mm suministrados  $\odot$ .

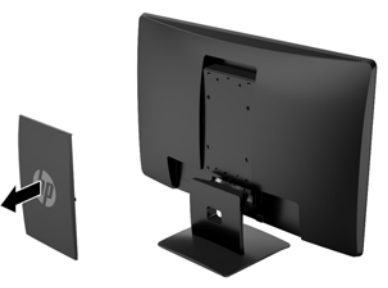

Colocación de un Desktop Mini en una funda | Fijación de un Desktop Mini en una funda

Deslice el Desktop Mini hasta el fondo en la funda 1 hasta que lo detengan las lengüetas de la parte trasera de la funda. Utilice un destornillador Torx T15 y los cuatro tornillos de escalera de 8 mm suministrados en el kit para fijar el Desktop Mini a la funda $\mathbf{\Theta}$ .

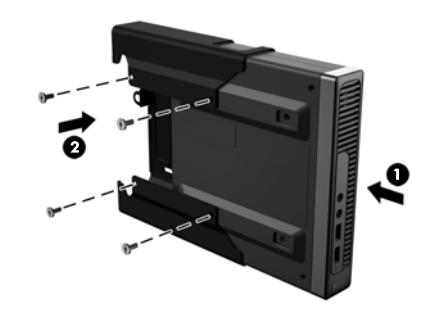

Fije el Desktop Mini en la funda con un candado o un cable de seguridad delgado (el candado y el cable de seguridad delgado no se incluyen en el kit).

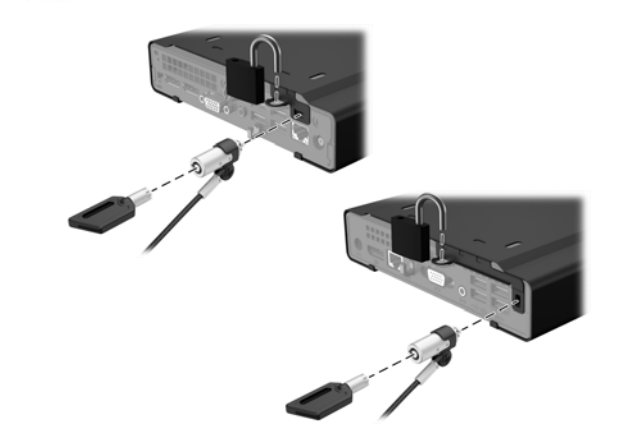

## Soporte del producto

Para acceder en línea a información de soporte técnico, herramientas de autorresolución de problemas, asistencia en línea, foros de la comunidad o expertos en TI, una amplia base de conocimientos de múltiples proveedores y herramientas de diagnóstico y supervisión, visite la página http://www.hp.com/support.

## Comentarios sobre la documentación

HP se compromete a proporcionar documentación que satisfaga sus necesidades. Para ayudarnos a mejorar la documentación, puede indicarnos cualquier sugerencia, comentario o error escribiendo a doc.feedback@hp.com. Incluya el título del documento y el número de referencia (los encontrará junto al código de barras) cuando nos envíe sus comentarios.

## Versiones localizadas de este documento

Este documento está disponible en los siguientes idiomas en la página de soporte del producto en www.hp.com/support.

- English
- Français
- Italiano
- Deutsch
- Português
- Português Brasileiro
- Türkçe
- Bahasa Indonesia
- 简体中文
- 繁體中文
- 日本語
- 한국어

**NOTA:** Para obtener información normativa y de seguridad, vea los *Avisos sobre el producto* que se incluyen con su equipo.